# <span id="page-0-0"></span>Up-to-date survival estimates from prognostic models using temporal recalibration

Sarah Booth<sup>1</sup> Mark J. Rutherford<sup>1</sup> Paul C. Lambert <sup>1,2</sup>

<sup>1</sup>Biostatistics Research Group, Department of Health Sciences, University of Leicester, Leicester, UK

<sup>2</sup>Department of Medical Epidemiology and Biostatistics, Karolinska Institutet, Stockholm, Sweden

12th September 2018

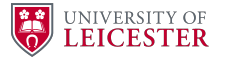

Nordic and Baltic Stata Users Group Meeting

- Prognostic models for cancer
- Flexible parametric survival models (stpm2)
- Period analysis (stset)
- Method of temporal recalibration
- Comparison of cohort, recalibrated and period analysis models
- Importance of updating prognostic models

# PREDICT: Prognostic Model for Breast Cancer

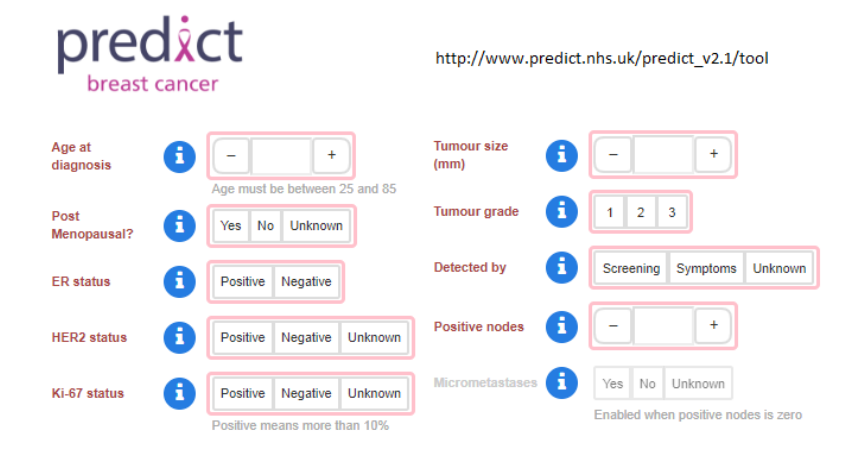

dos Reis, F. J. C., Wishart, G. C., Dicks, E. M. et al. (2017), 'An updated PREDICT breast cancer prognostication and treatment benefit prediction model with independent validation', Breast Cancer Research 19(1). PREDICT Version 2.1 tool available from: [http://www.predict.nhs.uk/predict\\_v2.1/](http://www.predict.nhs.uk/predict_v2.1/)

# PREDICT: Prognostic Model for Breast Cancer

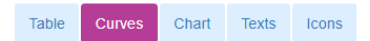

These results are for women who have already had surgery. This graph shows the percentage of women surviving up to 15 years. These results are based on the inputs and treatments you selected.

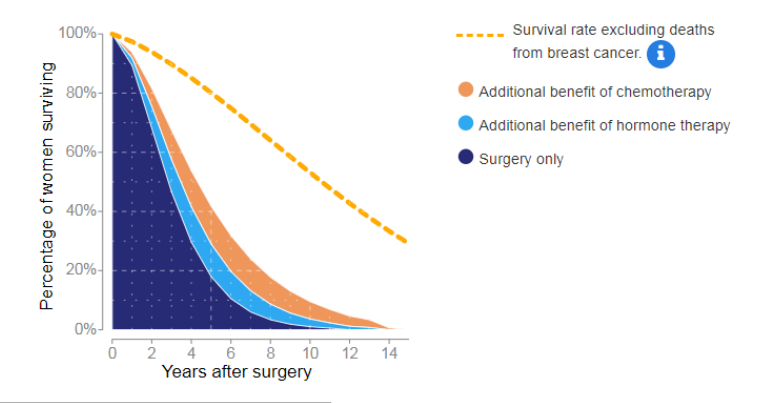

dos Reis, F. J. C., Wishart, G. C., Dicks, E. M. et al. (2017), 'An updated PREDICT breast cancer prognostication and treatment benefit prediction model with independent validation', Breast Cancer Research 19(1). PREDICT Version 2.1 tool available from: [http://www.predict.nhs.uk/predict\\_v2.1/](http://www.predict.nhs.uk/predict_v2.1/)

- Unlike the Cox model, parametric models specify the baseline hazard
- The Weibull model requires linearity on the log cumulative hazard scale

$$
\ln[H(t|x_i)]=\ln(\lambda)+\gamma\ln(t)+x_i\beta
$$

• Flexible parametric survival models use restricted cubic splines which allow more complex shapes to be captured

# Restricted Cubic Splines

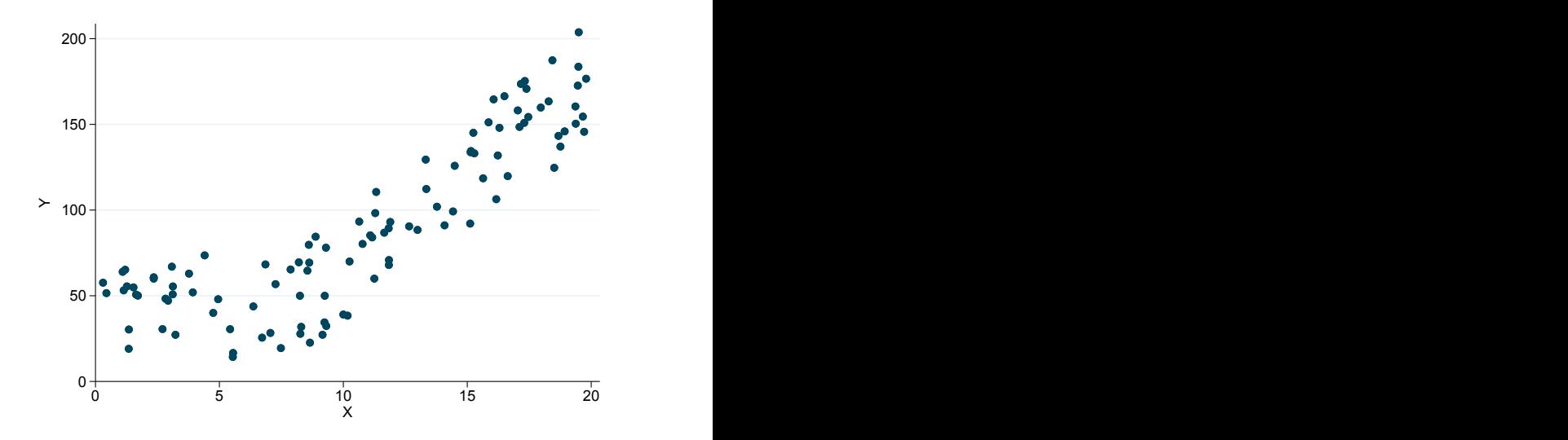

# Restricted Cubic Splines

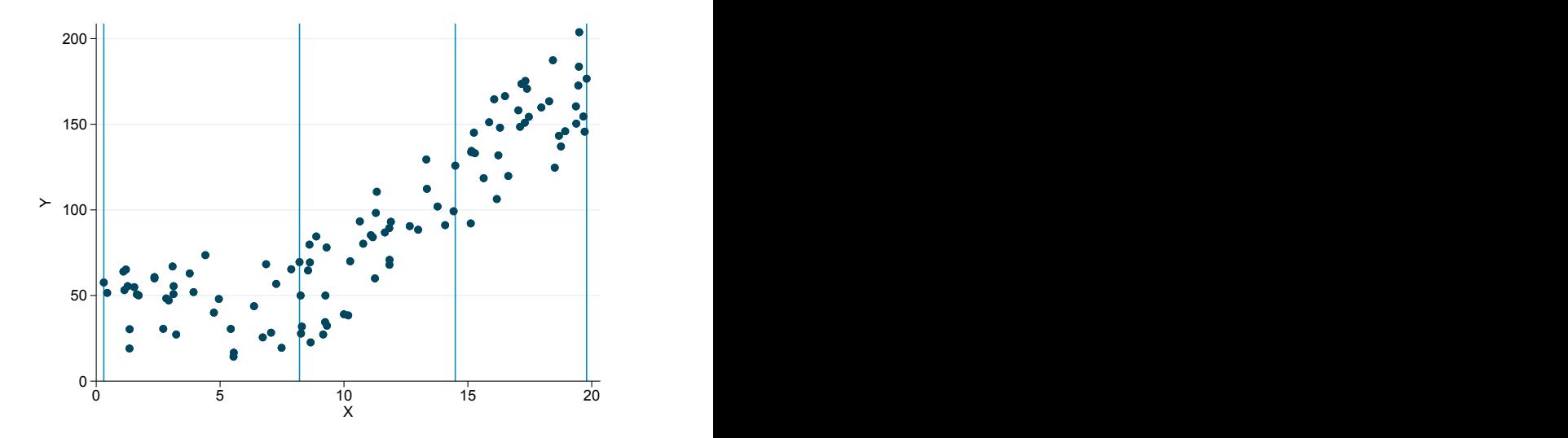

# Restricted Cubic Splines

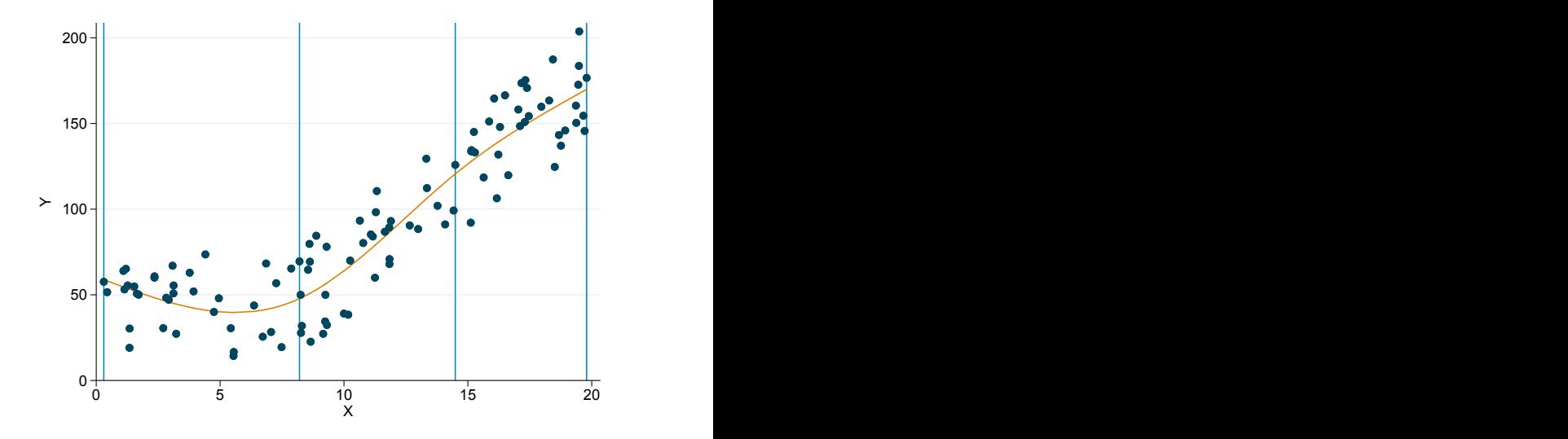

$$
\ln[H(t|x_i)]=\gamma_0+\gamma_1z_{1i}+\gamma_2z_{2i}+\gamma_3z_{3i}+...+x_i\beta
$$

- $\bullet$   $z_i$  = derived variables for the restricted cubic splines
- $x_i\beta$  = linear predictor = prognostic index
- stpm2 command in Stata

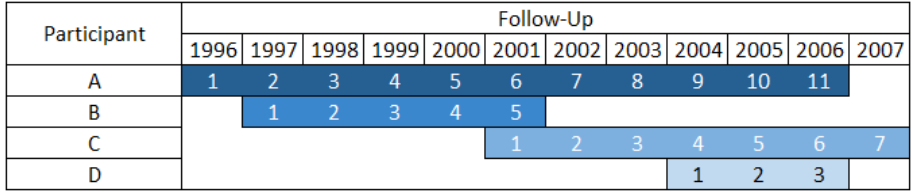

#### Cohort Analysis

- All 4 participants would be included in cohort analysis
- Referred to as "complete analysis" by Brenner et al. (2009)

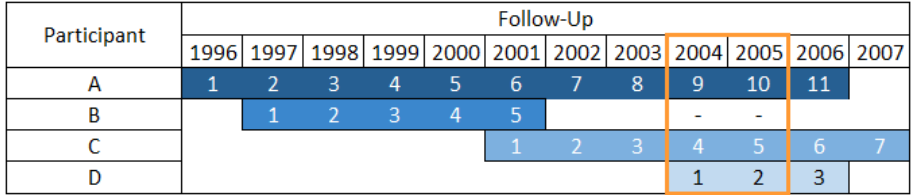

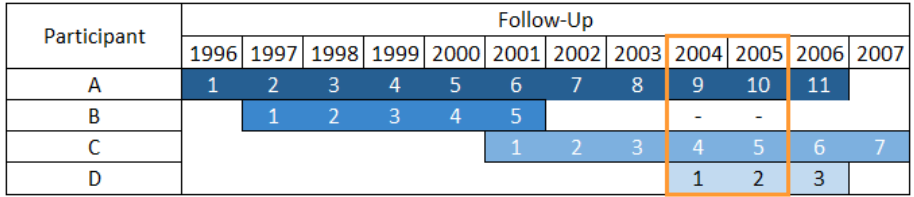

#### Advantages of Period Analysis

**•** Creates more up-to-date survival estimates because people diagnosed many years ago only contribute to long-term survival estimates

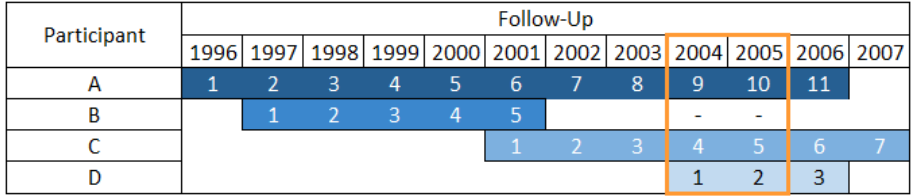

#### Advantages of Period Analysis

• Creates more up-to-date survival estimates because people diagnosed many years ago only contribute to long-term survival estimates

#### Disadvantages of Period Analysis

• Reduces sample size

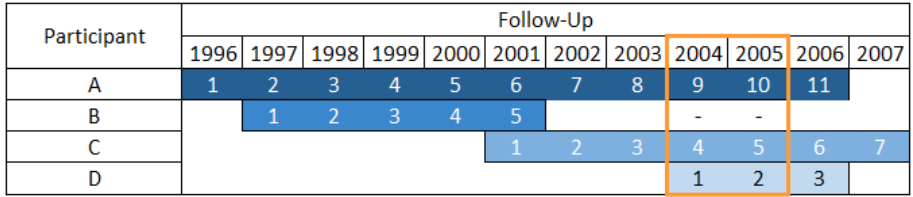

#### Method

- Fit a cohort model
- Use a period analysis sample to recalibrate the model
- The covariate effects are constrained to be the same
- The baseline hazard function is allowed to vary which can capture any improvements in survival

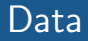

- Colon cancer data from Surveillance, Epidemiology, and End Results Program (SEER) database
- National Cancer Institute: Data collected from the United States
- Variables used in this analysis are: age at diagnosis, sex, ethnicity
- Survival times measured in months but for period analysis dates are required

Surveillance, Epidemiology, and End Results (SEER) Program (www.seer.cancer.gov) Research Data (1973-2015), National Cancer Institute, DCCPS, Surveillance Research Program, released April 2018, based on the November 2017 submission

#### Data

- Colon cancer data from Surveillance, Epidemiology, and End Results Program (SEER) database
- National Cancer Institute: Data collected from the United States
- Variables used in this analysis are: age at diagnosis, sex, ethnicity
- Survival times measured in months but for period analysis dates are required
- . gen  $dx = mdy(mmdx,1,yydx)$
- . format dx %td
- . gen exit = dx+survmm\*30.5
- . format exit %td
- **mmdx:** month of diagnosis
- yydx: year of diagnosis
- **survmm:** survival time in months
- **o dx:** date of diagnosis
- exit: date of death or censoring

Surveillance, Epidemiology, and End Results (SEER) Program (www.seer.cancer.gov) Research Data (1973-2015), National Cancer Institute, DCCPS, Surveillance Research Program, released April 2018, based on the November 2017 submission

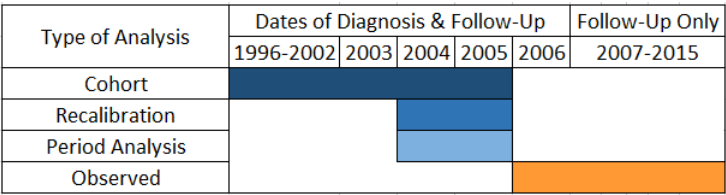

- Cause-specific survival: deaths due to colon cancer
- **Proportional hazards models:** for simplicity but also possible with time-dependent effects
- Cohort: 63,223 participants, 22,119 deaths
- **Period Analysis:** 39,743 participants, 4,889 deaths
- Observed: 6,300 participants, 2,474 deaths

```
. stset exit, origin(dx) fail(cancer==1) scale(365.24) ///
> exit(time min(dx+10*365.25,mdy(12,31,2005)))
                id: id
```

```
failure event: cancer == 1
obs. time interval: (exit[_n-1], exit]
exit on or before: time min(dx+10*365.25,mdy(12,31,2005))
   t for analysis: (time-origin)/365.24
           origin: time dx
```

```
124,579 total observations
   61,356 observations begin on or after exit
   63,223 observations remaining, representing
   63,223 subjects
   22,119 failures in single-failure-per-subject data
184,050.03 total analysis time at risk and under observation
                                            at risk from t = 0earliest observed entry t = 0last observed exit t = 9.998905
```
#### **exit:** date of death or censoring

```
. stset exit, origin(dx) fail(cancer==1) scale(365.24) ///
> exit(time min(dx+10*365.25,mdy(12,31,2005)))
                id: id
    failure event: cancer == 1
obs. time interval: (exit[_n-1], exit]
```

```
exit on or before: time min(dx+10*365.25,mdy(12,31,2005))
  t for analysis: (time-origin)/365.24
          origin: time dx
```

```
124,579 total observations
   61,356 observations begin on or after exit
   63,223 observations remaining, representing
   63,223 subjects
   22,119 failures in single-failure-per-subject data
184,050.03 total analysis time at risk and under observation
                                            at risk from t = 0earliest observed entry t = 0last observed exit t = 9.998905
```
origin: when people become at risk, dx date of diagnosis

```
. stset exit, origin(dx) fail(cancer==1) scale(365.24) ///
> exit(time min(dx+10*365.25,mdy(12,31,2005)))
                id: id
    failure event: cancer == 1
obs. time interval: (exit[_n-1], exit]
exit on or before: time min(dx+10*365.25,mdy(12,31,2005))
   t for analysis: (time-origin)/365.24
           origin: time dx
```
124,579 total observations 61,356 observations begin on or after exit 63,223 observations remaining, representing 63,223 subjects 22,119 failures in single-failure-per-subject data 184,050.03 total analysis time at risk and under observation at risk from  $t = 0$ earliest observed entry t = 0 last observed exit  $t = 9.998905$ 

scale(365.24): convert to survival time in years

```
. stset exit, origin(dx) fail(cancer==1) scale(365.24) ///
> exit(time min(dx+10*365.25,mdy(12,31,2005)))
```

```
id: id
    failure event: cancer == 1
obs. time interval: (exit[_n-1], exit]
exit on or before: time min(dx+10*365.25,mdy(12,31,2005))
   t for analysis: (time-origin)/365.24
           origin: time dx
```

```
124,579 total observations
   61,356 observations begin on or after exit
   63,223 observations remaining, representing
   63,223 subjects
   22,119 failures in single-failure-per-subject data
184,050.03 total analysis time at risk and under observation
                                            at risk from t = 0earliest observed entry t = 0last observed exit t = 9.998905
```
**fail:** event indicator,  $cancer=-1$ : death due to colon cancer

```
. stset exit, origin(dx) fail(cancer==1) scale(365.24) ///
> exit(time min(dx+10*365.25,mdy(12,31,2005)))
                id: id
    failure event: cancer == 1
obs. time interval: (exit[_n-1], exit]
exit on or before: time min(dx+10*365.25,mdy(12,31,2005))
   t for analysis: (time-origin)/365.24
           origin: time dx
```

```
124,579 total observations
   61,356 observations begin on or after exit
   63,223 observations remaining, representing
   63,223 subjects
   22,119 failures in single-failure-per-subject data
184,050.03 total analysis time at risk and under observation
                                            at risk from t = 0earliest observed entry t = 0
                                      last observed exit t = 9.998905
```
 $exit()$ : follow-up until end of 2005 or for a maximum of 10 years

. stpm2 agercs\* female black, scale(hazard) df(5) noorthog eform Log likelihood =  $-73439.283$  Number of obs = 63.223

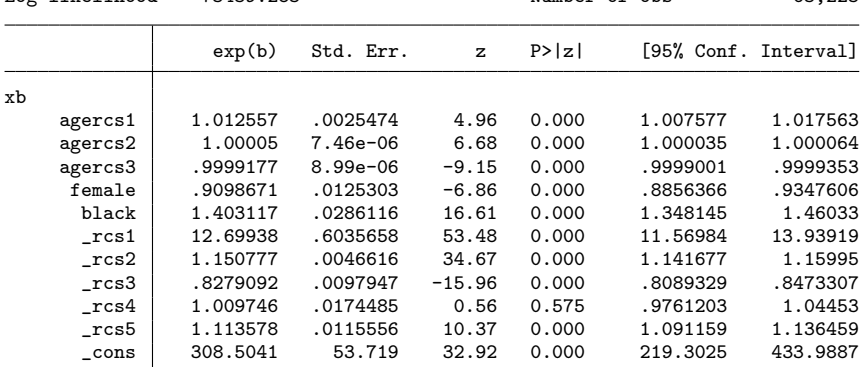

- . estimates store cohort
- . range timevar10 0 10 1000
- . predict cohort2006 if yydx==2006, timevar(timevar10) meansurv

#### agercs<sup>\*</sup> female black: covariates in the model

#### Model: Cohort

. stpm2 agercs\* female black, scale(hazard) df(5) noorthog eform Log likelihood = -73439.283 Number of obs = 63,223

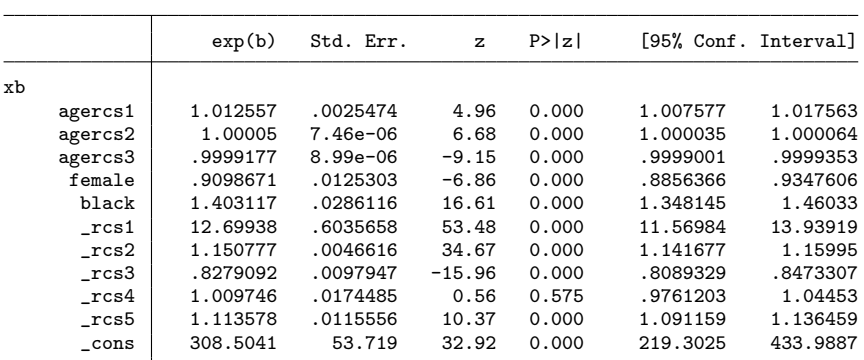

- . estimates store cohort
- . range timevar10 0 10 1000
- . predict cohort2006 if yydx==2006, timevar(timevar10) meansurv

#### scale(hazard): scale used e.g. hazards, odds

#### Model: Cohort

. stpm2 agercs\* female black, scale(hazard) df(5) noorthog eform

Log likelihood = -73439.283 Number of obs = 63,223

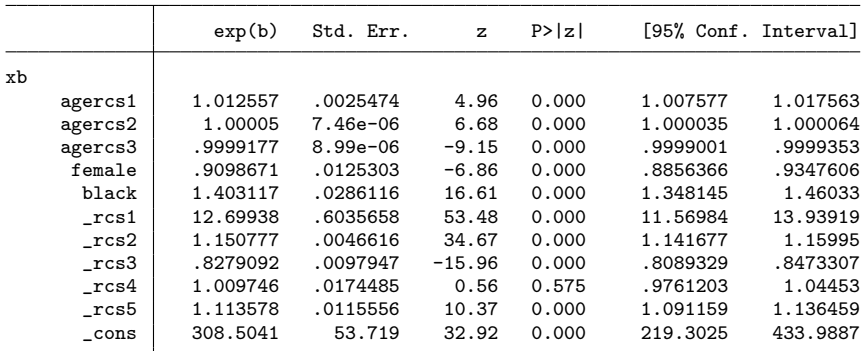

- . estimates store cohort
- . range timevar10 0 10 1000
- . predict cohort2006 if yydx==2006, timevar(timevar10) meansurv

#### df(5): degrees of freedom for modelling the baseline

#### Model: Cohort

. stpm2 agercs\* female black, scale(hazard) df(5) noorthog eform

Log likelihood = -73439.283 Number of obs = 63,223

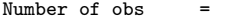

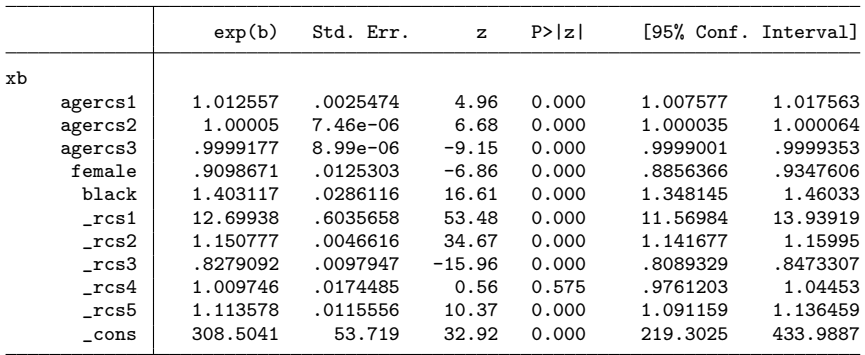

- . estimates store cohort
- . range timevar10 0 10 1000
- . predict cohort2006 if yydx==2006, timevar(timevar10) meansurv

noorthog: splines are not orthogonalised (simplifies recalibration)

. stpm2 agercs\* female black, scale(hazard) df(5) noorthog eform  $Log\ likelihood = -73439.283$  Number of obs = 63.223

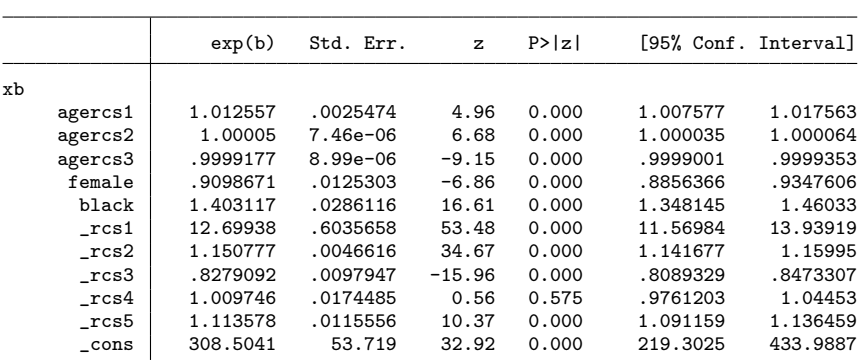

- . estimates store cohort
- . range timevar10 0 10 1000
- . predict cohort2006 if yydx==2006, timevar(timevar10) meansurv

eform: display the hazard ratios instead of log hazard ratios

. stpm2 agercs\* female black, scale(hazard) df(5) noorthog eform

Log likelihood = -73439.283 Number of obs = 63,223

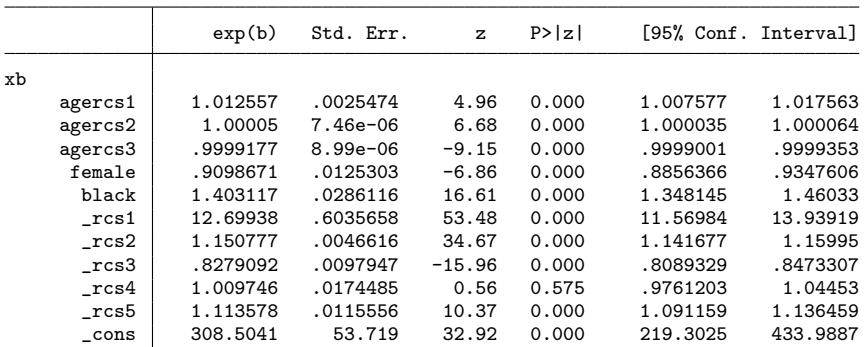

- . estimates store cohort
- . range timevar10 0 10 1000
- . predict cohort2006 if yydx==2006, timevar(timevar10) meansurv

. stpm2 agercs\* female black, scale(hazard) df(5) noorthog eform

Log likelihood = -73439.283 Number of obs = 63,223

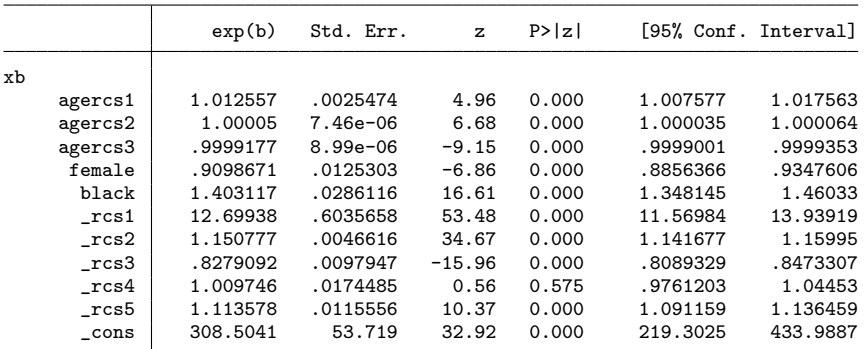

- . estimates store cohort
- . range timevar10 0 10 1000
- . predict cohort2006 if yydx==2006, timevar(timevar10) meansurv

. stpm2 agercs\* female black, scale(hazard) df(5) noorthog eform

Log likelihood = -73439.283 Number of obs = 63,223

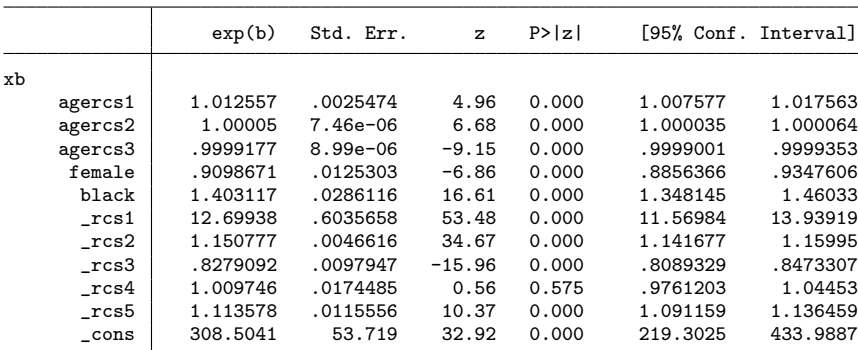

- . estimates store cohort
- . range timevar10 0 10 1000
- . predict cohort2006 if yydx==2006, timevar(timevar10) meansurv

#### stset: Temporal Recalibration & Period Analysis

```
. stset exit, origin(dx) fail(cancer==1) scale(365.24) ///
> entry(time mdy(1,1,2004)) exit(time min(dx+10*365.25,mdy(12,31,2005)))
                id: id
    failure event: cancer == 1
obs. time interval: (exit[_n-1], exit]
enter on or after: time mdy(1,1,2004)
exit on or before: time min(dx+10*365.25,mdy(12,31,2005))
   t for analysis: (time-origin)/365.24
           origin: time dx
```

```
124,579 total observations
23,480 observations end on or before enter()
61,356 observations begin on or after exit
```

```
39,743 observations remaining, representing
   39,743 subjects
4,889 failures in single-failure-per-subject data
          total analysis time at risk and under observation
                                          at risk from t = 0earliest observed entry t = 0last observed exit t = 9.998905
```
. estimates restore cohort (results cohort are active now)

- . local agercs $1 = \bmod{q}$
- . local agercs $2 = \text{b}$ [agercs $2$ ]
- . local agercs3 = \_b[agercs3]
- . local female  $=$   $_b$ [female]
- . local black = \_b[black]
- . constraint  $1 b[agercs1] = 'agercs1'$
- . constraint  $2 b[agercs2] = 'agercs2'$
- . constraint  $3 b[agercs3] = 'agercs3'$
- . constraint  $4$   $_b$ [female] = `female´
- . constraint 5  $b[black] = 'black'$
- . local knots = e(bhknots)
- . local bknots =  $e(boundary knots)$

. estimates restore cohort (results cohort are active now)

- . local agercs1 = \_b[agercs1]
- . local agercs2 = \_b[agercs2]
- . local agercs3 = \_b[agercs3]
- . local female = \_b[female]
- . local black = \_b[black]
- . constraint  $1 \text{ [agercs1]} = \text{`agercs1'}$
- . constraint  $2$   $b[agercs2] = 'agercs2'$
- . constraint  $3 b[agercs3] = 'agercs3'$
- . constraint  $4$   $_b$ [female] = `female´
- . constraint  $5$  b[black] = `black´
- . local knots = e(bhknots)
- . local bknots =  $e(boundary knots)$

. estimates restore cohort (results cohort are active now)

- . local agercs1 = \_b[agercs1]
- . local agercs2 = \_b[agercs2]
- . local agercs3 = \_b[agercs3]
- . local female = \_b[female]
- . local black = \_b[black]
- . constraint  $1 b[agercs1] = 'agercs1'$
- . constraint  $2 b[agercs2] = 'agercs2'$
- . constraint  $3 b[agercs3] = 'agercs3'$
- . constraint  $4$   $_b$ [female] = `female´
- . constraint 5  $b[black] = 'black'$
- . local knots = e(bhknots)
- . local bknots =  $e(boundary knots)$

#### Model: Temporal Recalibration

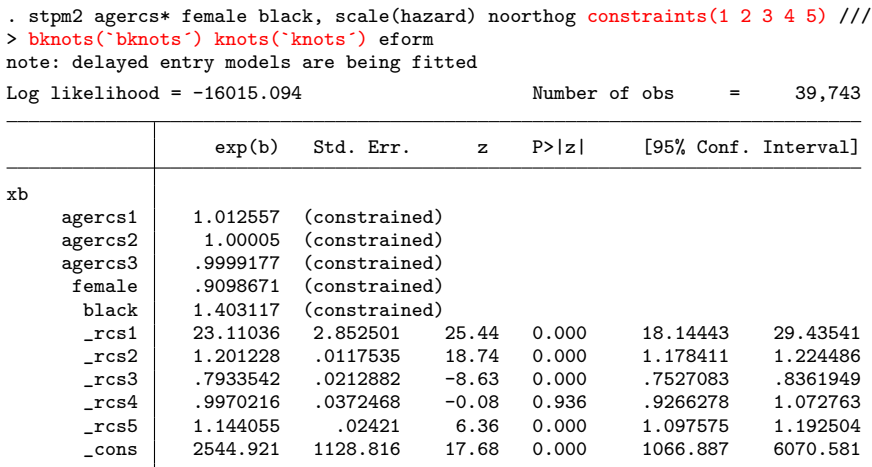

. predict recalibration2006 if yydx==2006, timevar(timevar10) meansurv

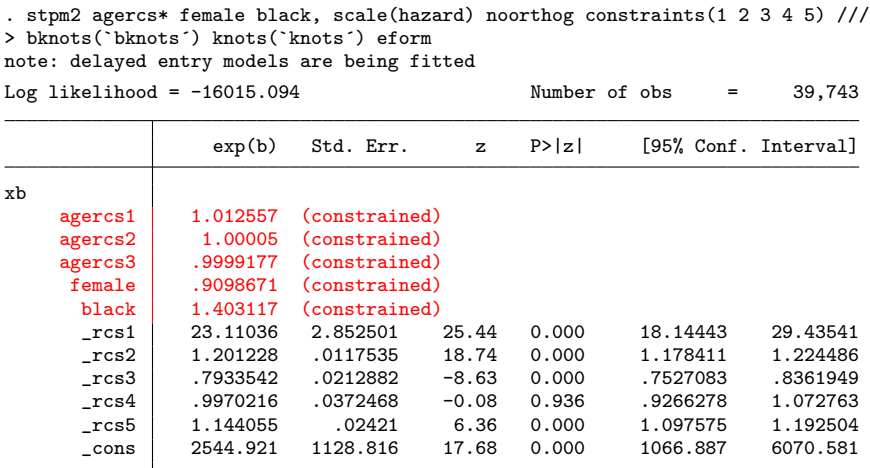

. predict recalibration2006 if yydx==2006, timevar(timevar10) meansurv

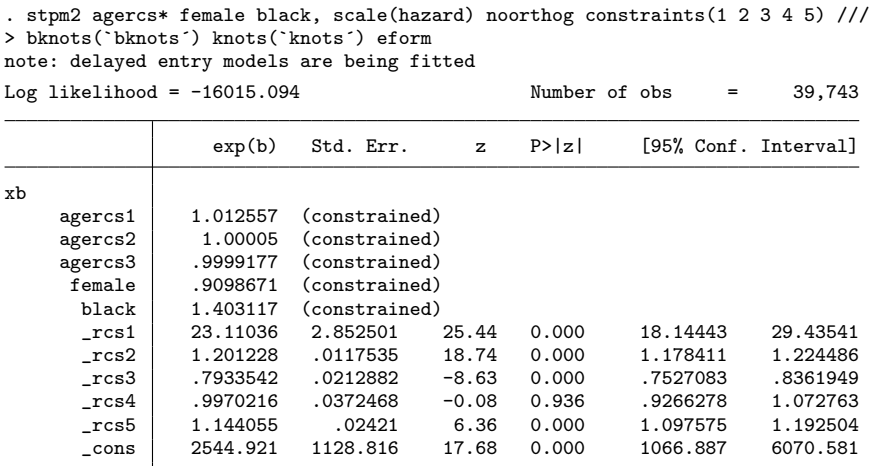

. predict recalibration2006 if yydx==2006, timevar(timevar10) meansurv

. stpm2 agercs\* female black, scale(hazard) df(5) eform note: delayed entry models are being fitted

Log likelihood = -16080.35 Number of obs = 39,743

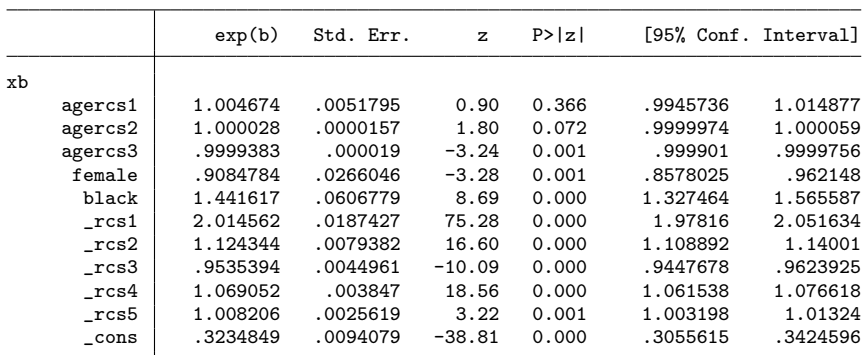

. predict period2006 if yydx==2006, timevar(timevar10) meansurv

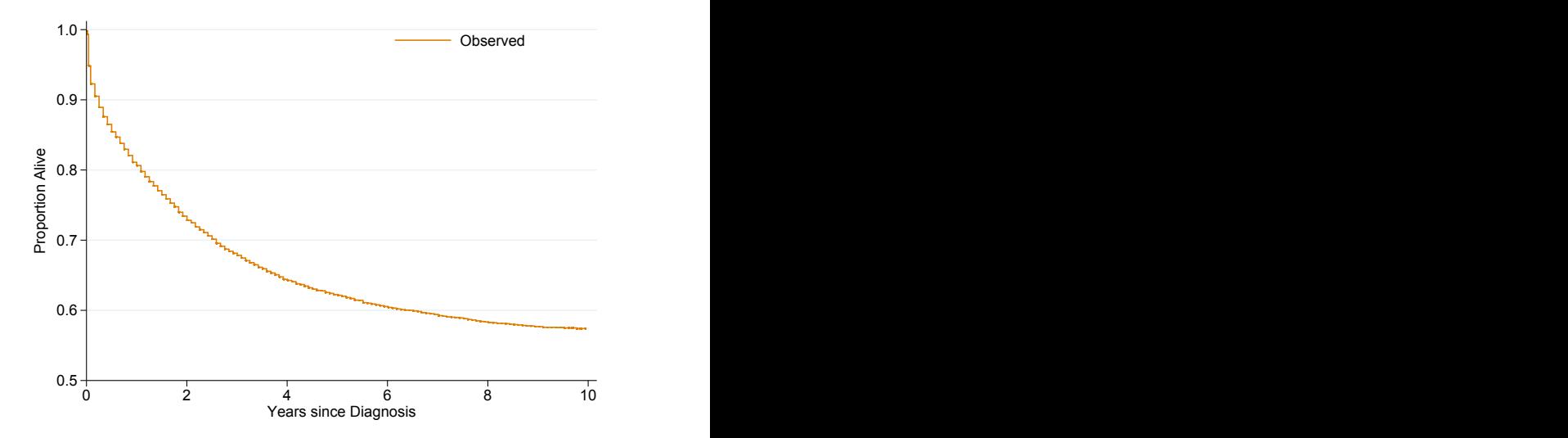

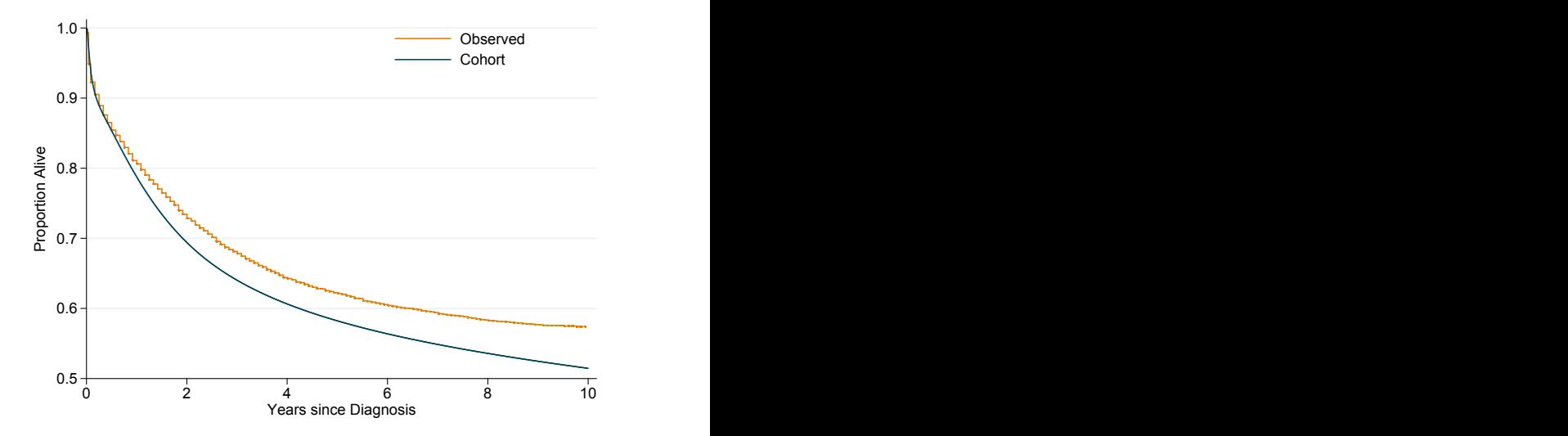

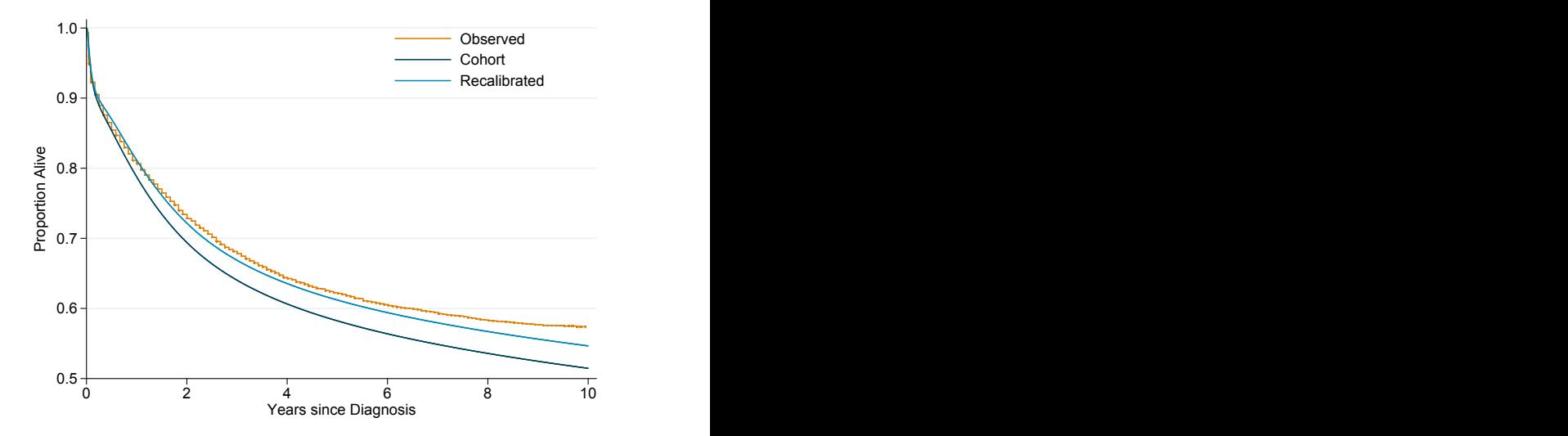

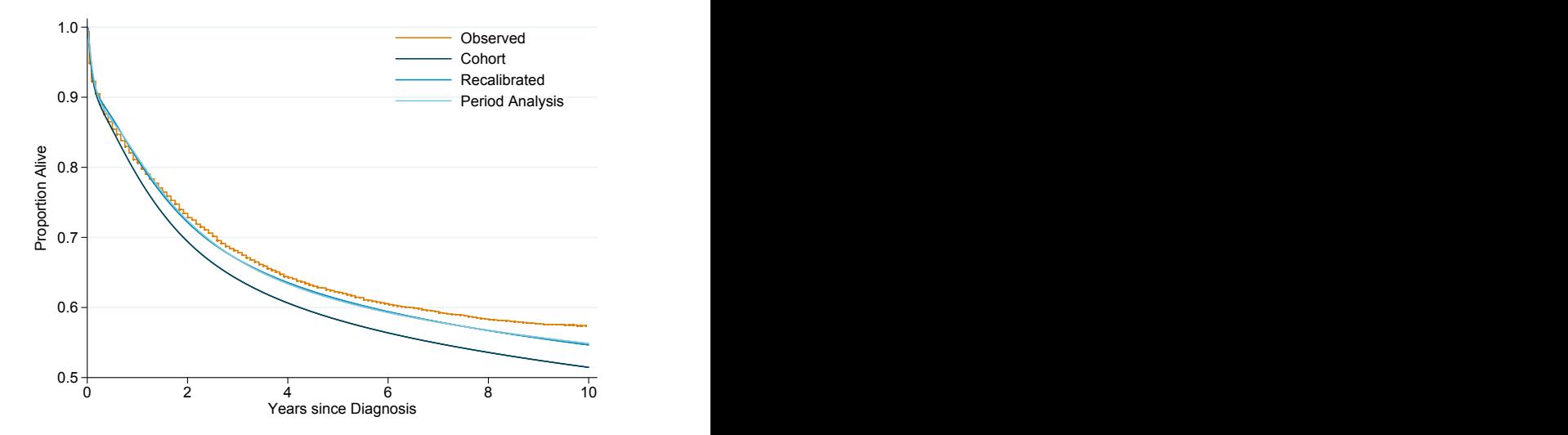

## Calibration of Models

- . predict prognosticindex, xbnobaseline
- . xtile calibrationgroup = prognosticindex, n(10)

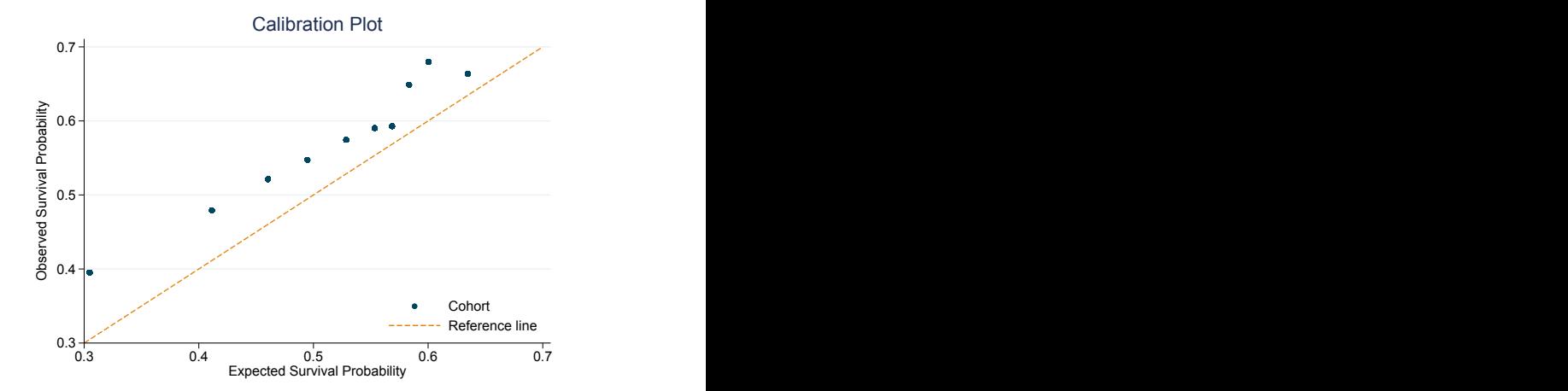

## Calibration of Models

- . predict prognosticindex, xbnobaseline
- . xtile calibrationgroup = prognosticindex, n(10)

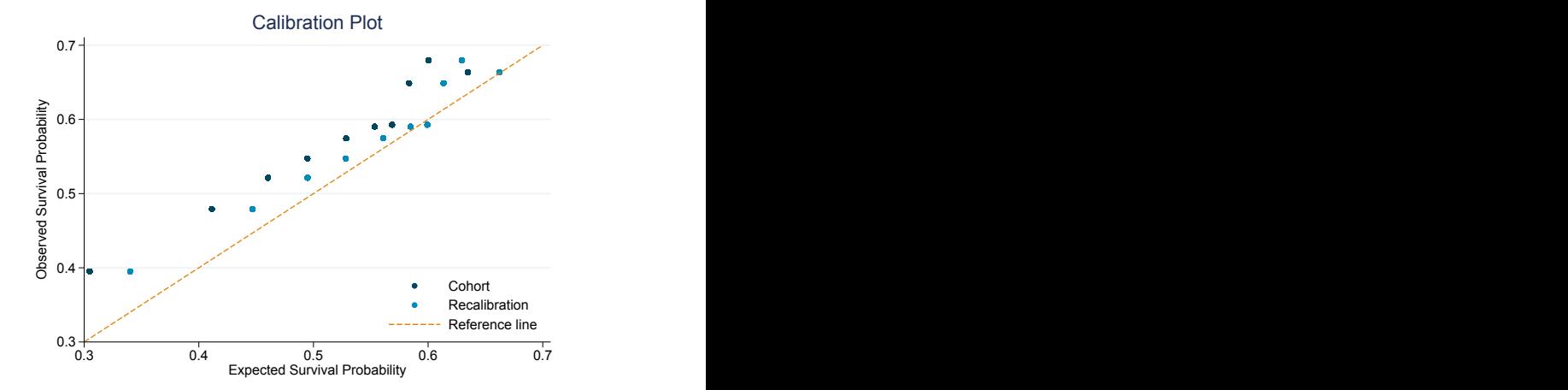

# Calibration of Models

- . predict prognosticindex, xbnobaseline
- . xtile calibrationgroup = prognosticindex,  $n(10)$

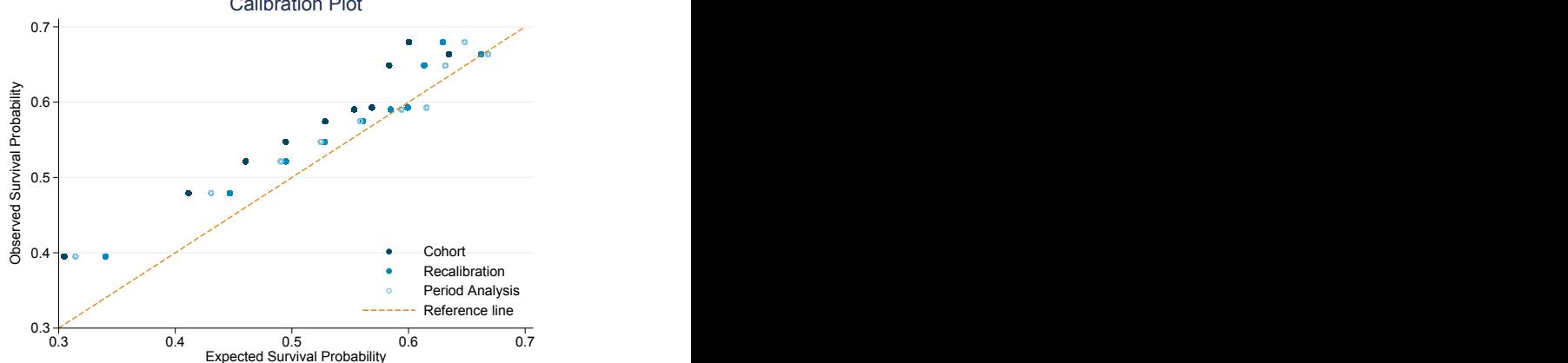

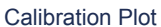

# Risk Groups

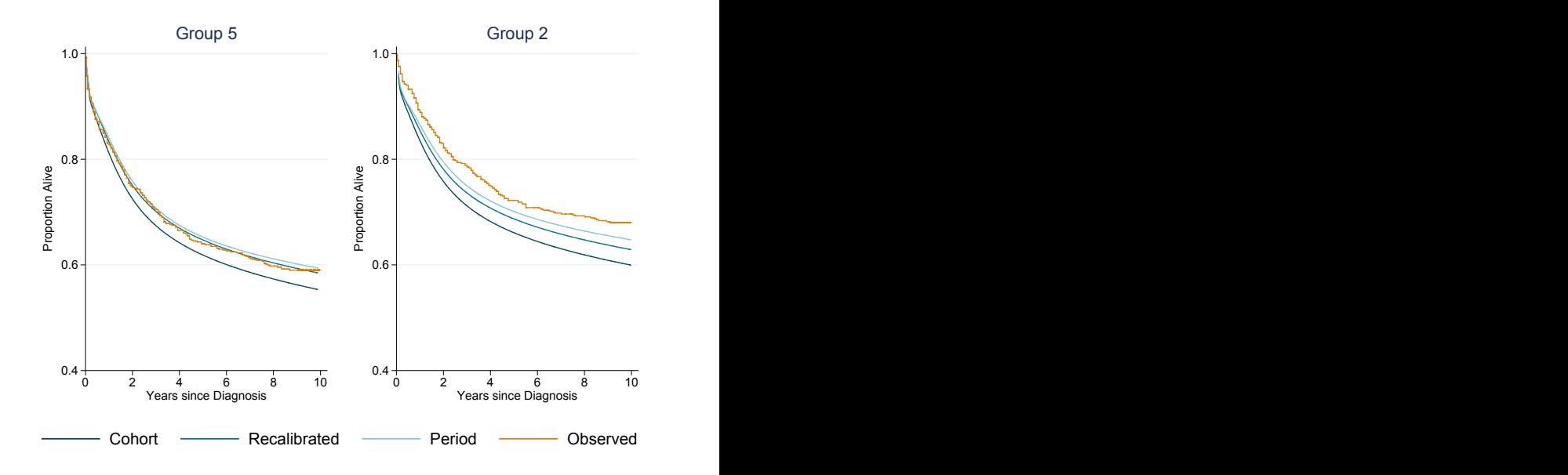

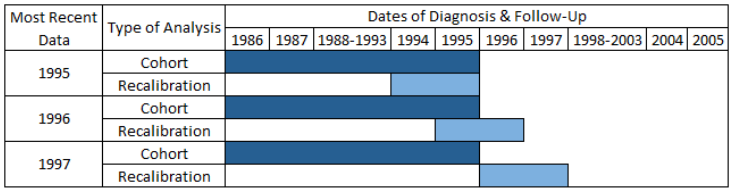

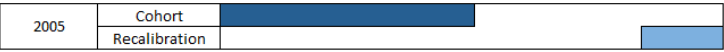

- Keep the original model from 1986-1995
- Recalibrate using a period window for the 2 most recent years
- Continue until recalibrating with a period window of 2004-2005

. . .

Recalibration

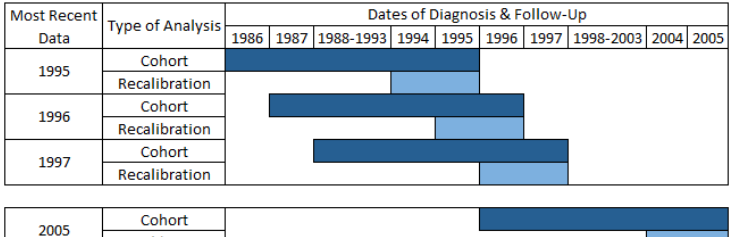

- Refit the model each year using the most recent 10 years of data
- Recalibrate using a period window for the 2 most recent years
- Continue until recalibrating with a period window of 2004-2005

. . .

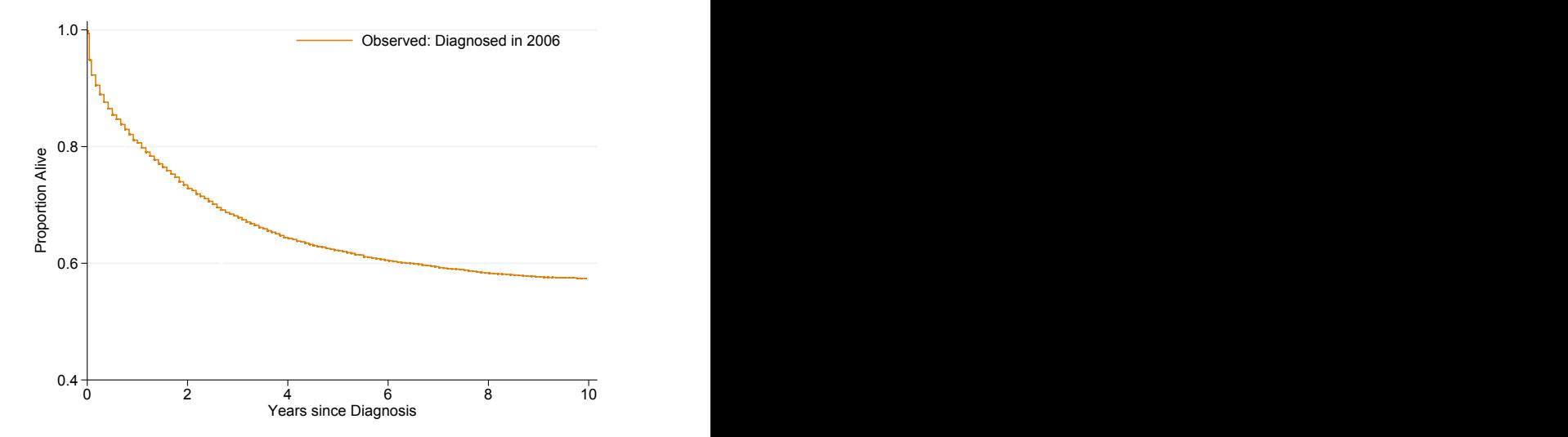

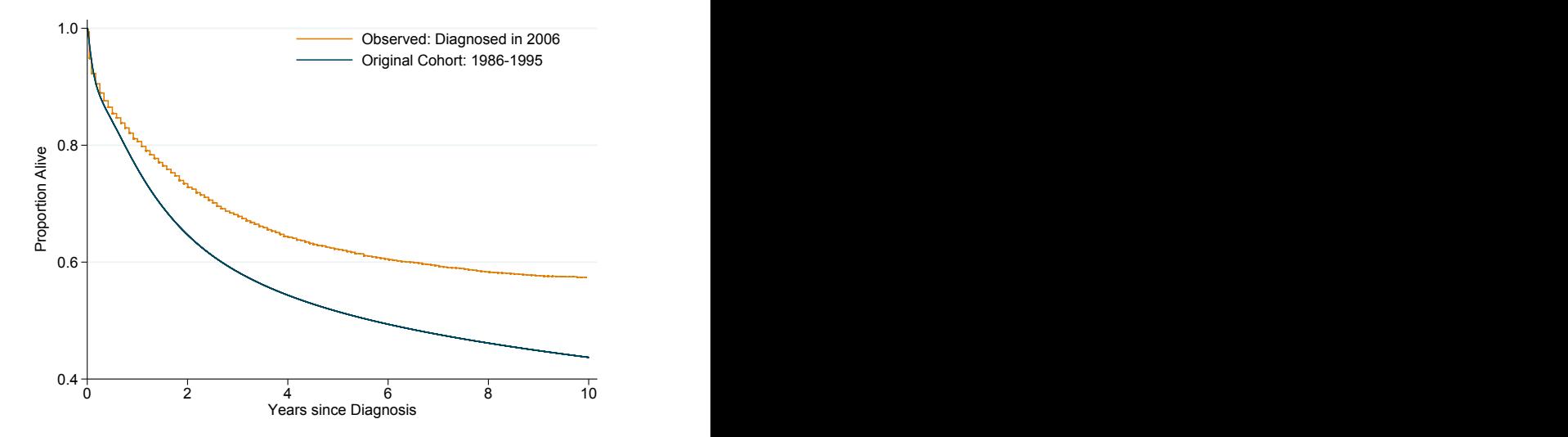

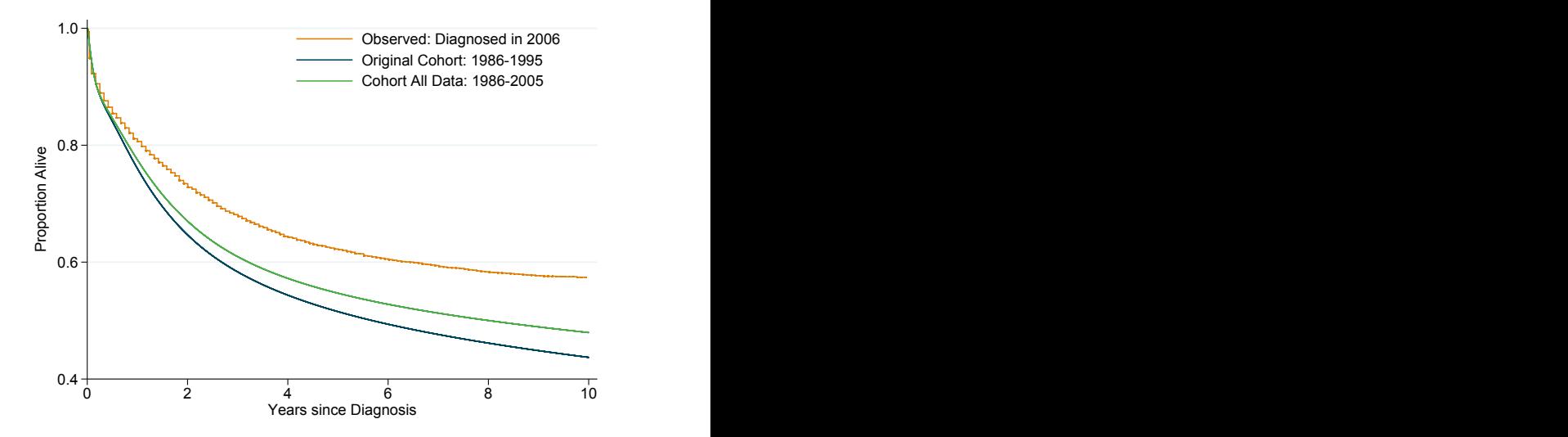

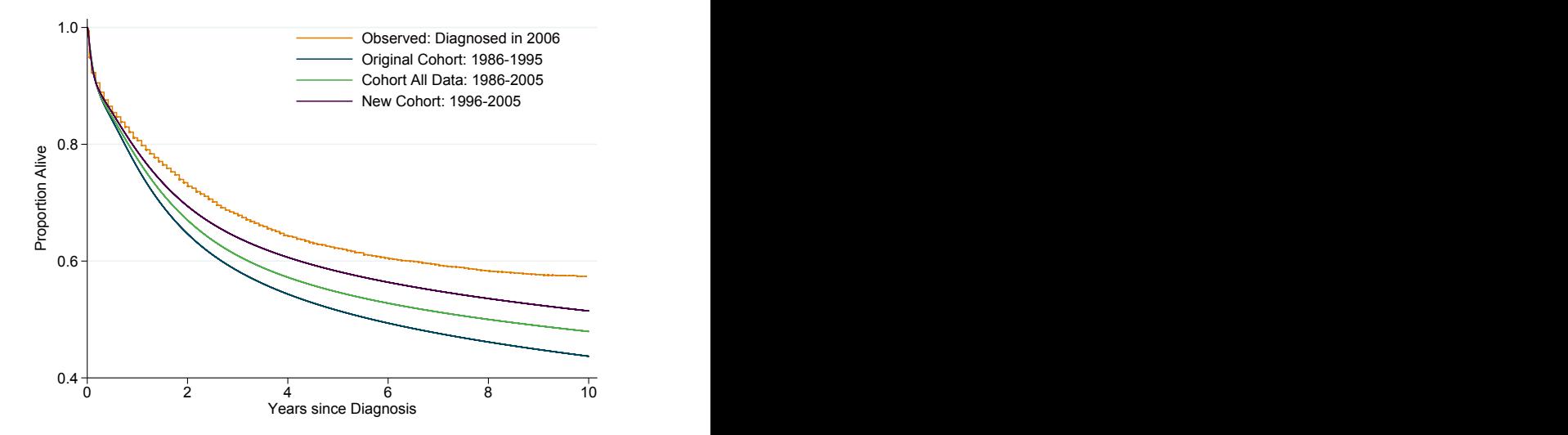

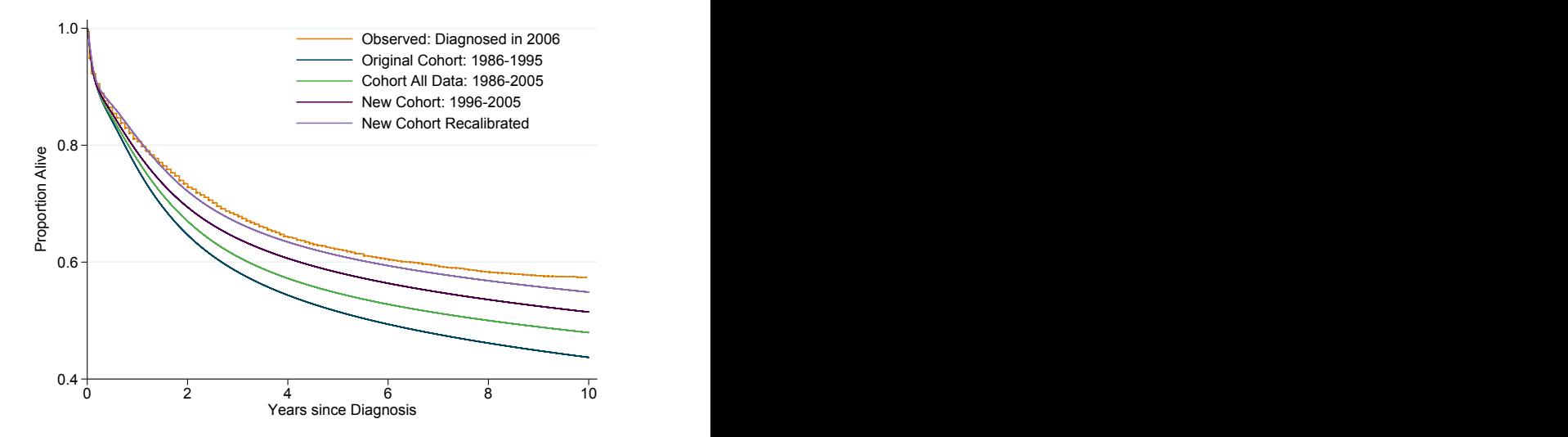

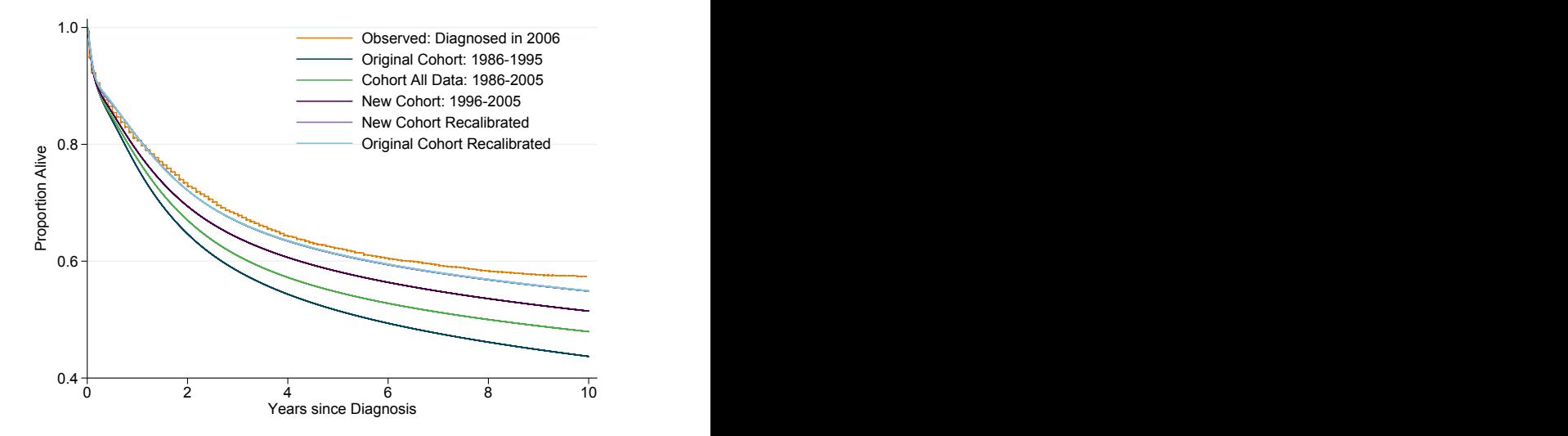

- Cohort models often underestimate survival
- Period analysis uses a subset of data to create more up-to-date survival predictions
- Very similar predictions are produced using temporal recalibration but all the data is used
- Simple to fit these types of models in Stata using stset to define the sample, stpm2 and constraints to fit the models
- Importance of regularly updating models when new data becomes available
- These methods can also be used for non-proportional hazard models

# <span id="page-55-0"></span>Selected References

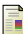

#### dos Reis, F. J. C., Wishart, G. C., Dicks, E. M. et al. (2017)

An updated PREDICT breast cancer prognostication and treatment benefit prediction model with independent validation, Breast Cancer Research, 19. PREDICT Version 2.1 tool available from: [http://www.predict.nhs.uk/predict\\_v2.1/](http://www.predict.nhs.uk/predict_v2.1/)

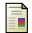

Surveillance, Epidemiology, and End Results (SEER) Program (<www.seer.cancer.gov>) Research Data (1973-2015), National Cancer Institute, DCCPS, Surveillance Research Program, released April 2018, based on the November 2017 submission.

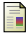

#### Royston, P. & Lambert, P. C. (2011)

Flexible Parametric Survival Analysis Using Stata: Beyond the Cox Model, Stata Press.

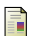

#### Hinchliffe, S. R. & Lambert, P. C. (2013)

Flexible parametric modelling of cause-specific hazards to estimate cumulative incidence functions, BMC Medical Research Methodology, Springer Nature, 13.

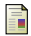

#### Brenner, H. & Gefeller, O (1996)

An alternative approach to monitoring cancer patient survival, *Cancer*, 78, 2004-2010.

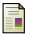

#### Brenner, H. & Hakulinen, T. (2009)

Up-to-date cancer survival: Period analysis and beyond, International Journal of Cancer, 124, 1384-1390.